# **1. DB-Anwendungsprogrammierung**

#### ■ Einleitung

- **Eingebettetes SQL** 
	- statisches SQL / Cursor-Konzept
	- Sitzungskontrolle, Transaktionskontrolle: Isolation Level
	- dynamisches SQL
- Gespeicherte Prozeduren (Stored Procedures)
	- prozedurale Spracherweiterungen von SQL
	- gespeicherte Prozeduren mit Java
- **DBC** und SOLJ
	- wesentliche JDBC-Operationen, Transaktionskontrolle
	- Problem der SQL Injection
	- Nutzung von Stored Procedures
	- SQLJ, Iteratorkonzept

#### ■ Web-Anbindung

- CGI, Java Server Pages
- PHP

```
SS17, © Prof. Dr. E. Rahm 1-1
```
# **Kopplung Programmiersprache – DBS/SQL**

DBS 2

DBS 2

- Zwei wesentliche Kriterien
	- Embedded SQL vs. Call-Level-Interface (CLI)
	- Statisches vs. Dynamisches SQL

#### ■ Einbettung von SQL (Embedded SQL)

- Spracherweiterung um spezielle DB-Befehle (EXEC SQL ... )
- Vorübersetzer (Prä-Compiler) wandelt DB-Aufrufe in Prozeduraufrufe um
- Call-Schnittstelle (CLI)
	- DB-Funktionen werden durch Bibliothek von Prozeduren realisiert
	- Anwendung enthält lediglich Prozeduraufrufe
	- weniger komfortable Programmierung als mit Embedded SQL
- Statisches SQL: Anweisungen müssen zur Übersetzungszeit feststehen
	- Optimierung zur Übersetzungszeit ermöglicht hohe Effizienz (Performance)
- Dynamisches SQL: Konstruktion von SQL-Anweisungen zur Laufzeit

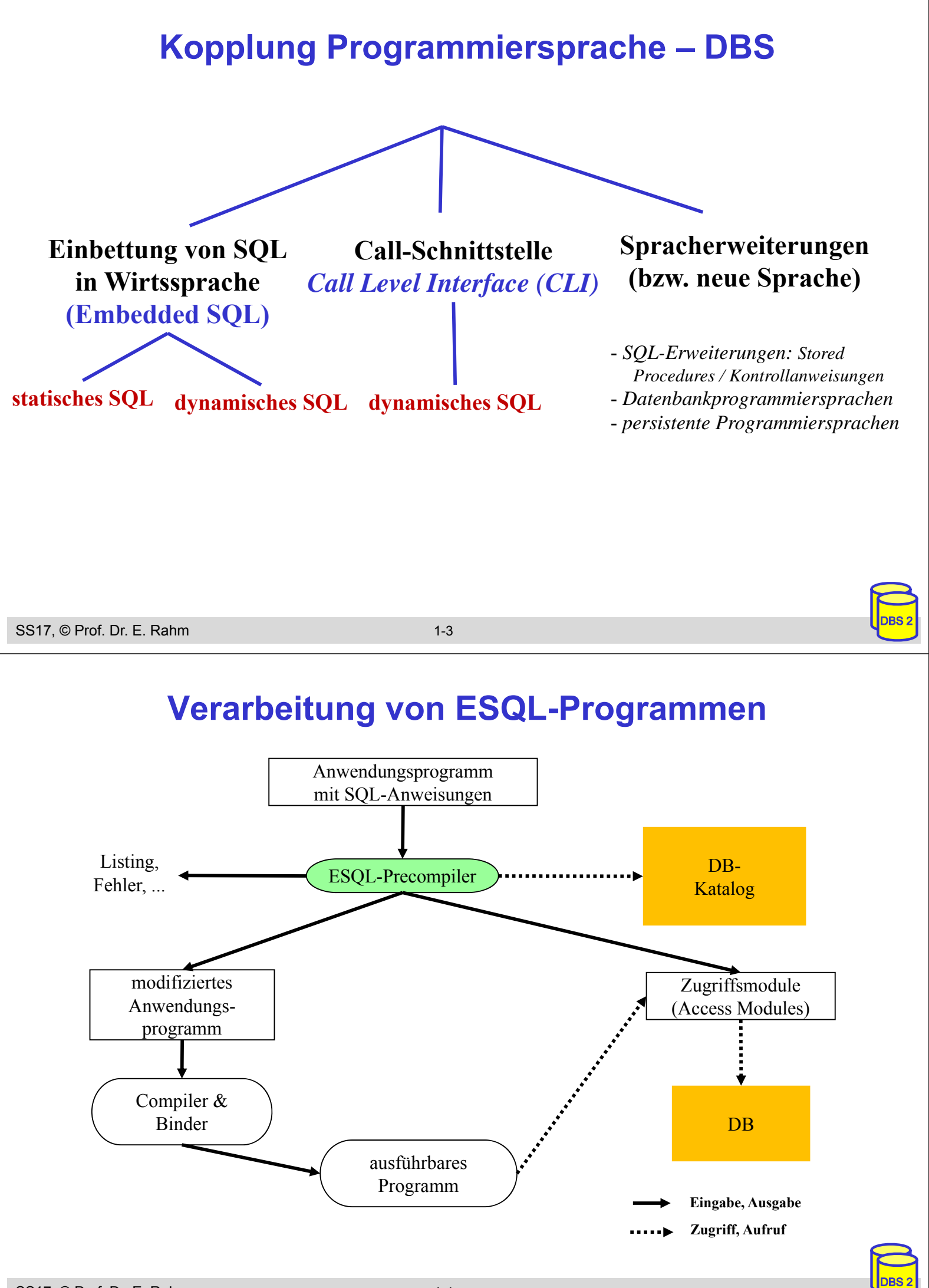

# **Call-Level-Interface**

- alternative Möglichkeit zum Aufruf von SQL-Befehlen innerhalb von Anwendungsprogrammen: direkte Aufrufe von Prozeduren/Funktionen einer standardisierten Bibliothek (API)
- Hauptvorteil: keine Präkompilierung von Anwendungen
	- Anwendungen mit SQL-Aufrufen brauchen nicht im Source-Code bereitgestellt zu werden
	- wichtig zur Realisierung von kommerzieller Anwendungs-Software bzw. Tools
- Einsatz v. a. in Client/Server-Umgebungen

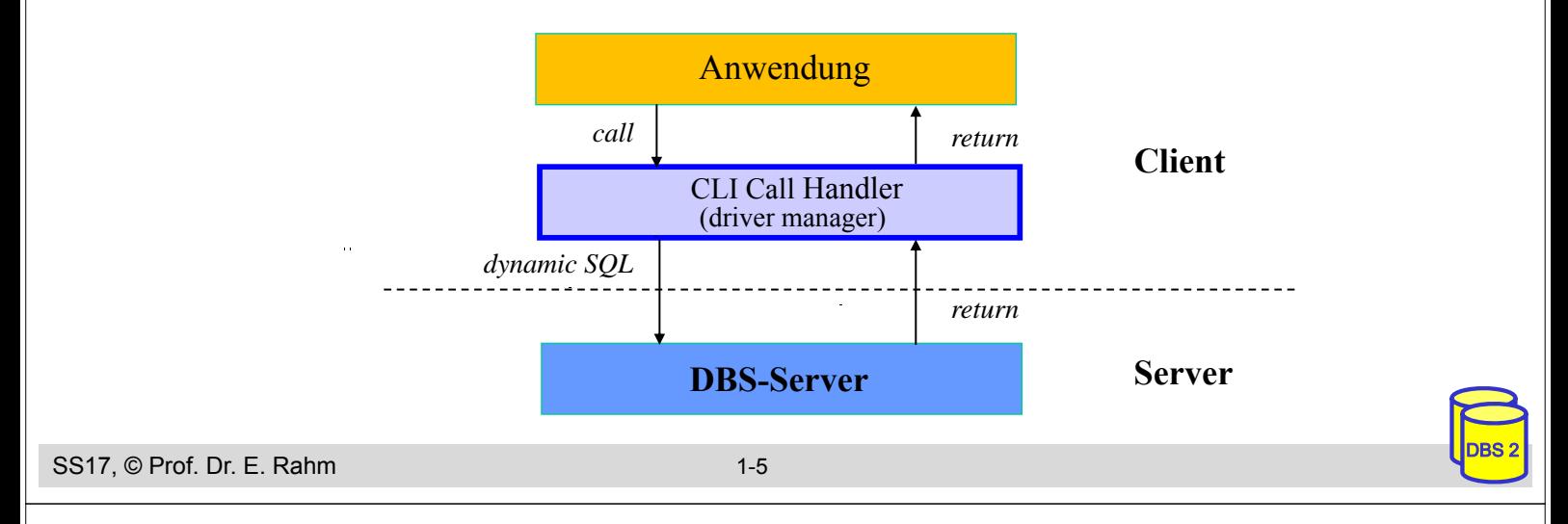

# **Call-Level-Interface (2)**

- Unterschiede in der SQL-Programmierung zu eingebettetem SQL
	- CLI impliziert i.a. dynamisches SQL (Optimierung zur Laufzeit)
	- komplexere Programmierung
	- explizite Anweisungen zur Datenabbildung zwischen DBS und Programmvariablen
- SQL-Standardisierung des CLI stark an ODBC angelehnt
- CLI für Java-Anwendungen: JDBC

#### **Statisches SQL: Beispiel für C**

```
exec sql include sqlca; /* SQL Communication Area */
main () 
{
exec sql begin declare section; 
   char X[8];
   int GSum; 
exec sql end declare section;
exec sql connect to dbname; 
exec sql insert into PERS(PNR,PNAME,GEHALT) values (4711,'Ernie', 32000); 
exec sql insert into PERS(PNR,PNAME,GEHALT) values (4712,'Bert', 38000); 
printf("ANR ? "); scanf(' % s'', X);exec sql select sum (GEHALT) into :GSum from PERS where ANR = :X; 
printf("Gehaltssumme: %d\n", GSum)
exec sql commit work; 
exec sql disconnect;
}
```
#### ■ Anmerkungen

- eingebettete SQL-Anweisungen werden durch "EXEC SQL" eingeleitet und spezielles Symbol (hier ";") beendet, um Compiler Unterscheidung von anderen Anweisungen zu ermöglichen
- Verwendung von AP-Variablen in SQL-Anweisungen verlangt Deklaration innerhalb eines "declare section"-Blocks sowie Angabe des Präfix ":" innerhalb von SQL-Anweisungen
- Werteabbildung mit Typanpassung durch INTO-Klausel bei SELECT
- Kommunikationsbereich SQLCA (Rückgabe von Statusanzeigern u. ä.)

```
SS17, © Prof. Dr. E. Rahm 1-7
```
#### **Mengenorientierte Anfragen**

- Queries mit nur einem Ergebnissatz
	- einfache Übernahme der Ergebnisse in Programmvariable (SELECT attr INTO :var)

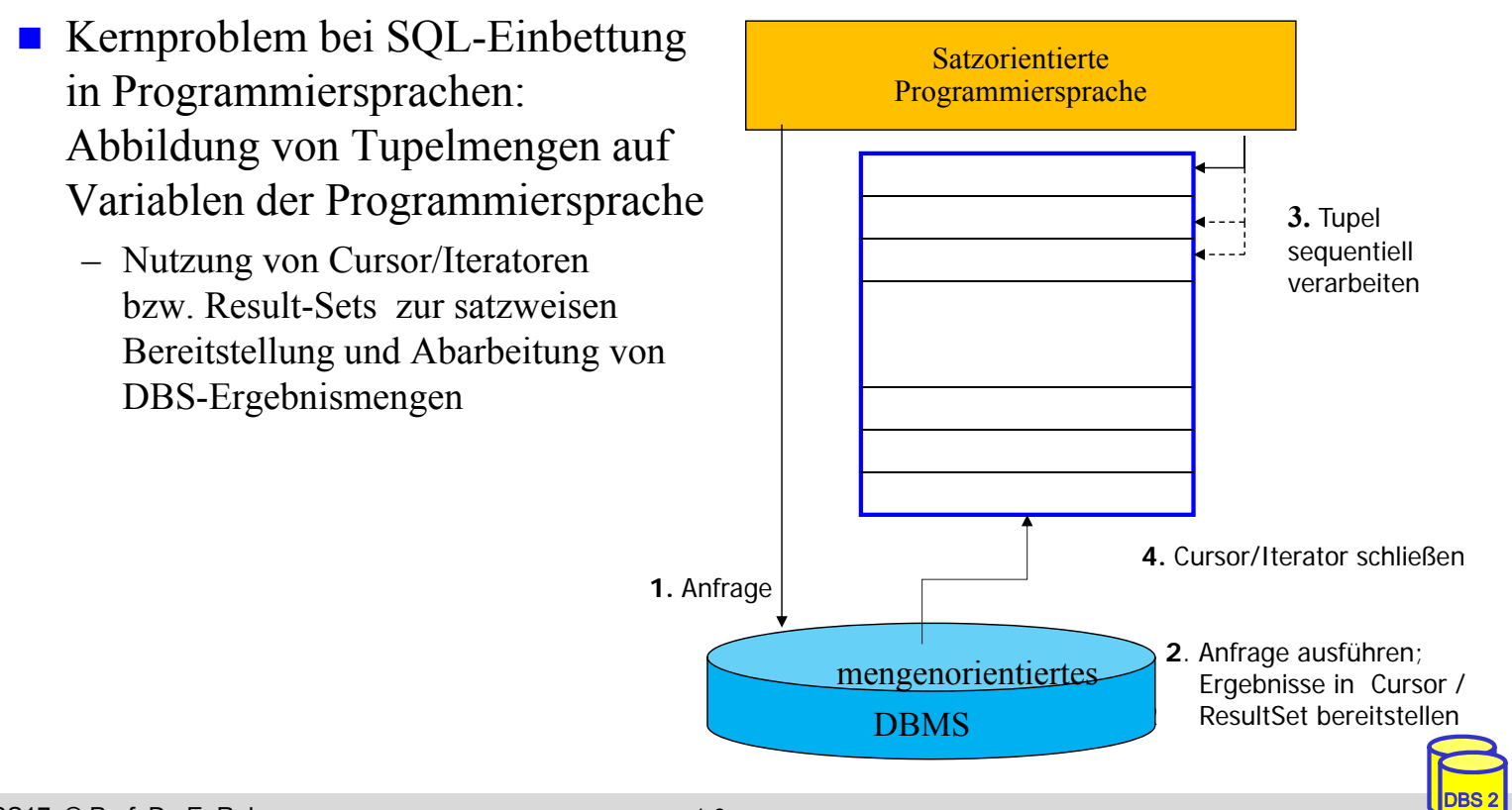

## **Cursor-Konzept in Embedded SQL**

■ Cursor ist ein Iterator, der einer Anfrage (Relation) zugeordnet wird und mit dessen Hilfe die Tupeln des Ergebnismenge einzeln (one tuple at a time) im Programm bereitgestellt werden

– Trennung von Query-Spezifikation (Cursor-Deklaration) und Bereitstellung/Verarbeitung von Tupeln im Query-Ergebnis

- Operationen auf einen Cursor C1
	- DECLARE C1 CURSOR FOR table-exp
	- OPEN C1
	- FETCH C1 INTO VAR1, VAR2, . . ., VARn
	- CLOSE C1
- Anbindung einer SQL-Anweisung an die Wirtssprachen-Umgebung
	- Übergabe der Werte eines Tupels mit Hilfe der INTO-Klausel bei FETCH => INTO target-commalist (Variablenliste d. Wirtsprogramms)
	- Anpassung der Datentypen (Konversion)
- **Kein Cursor erforderlich für Select-Anweisungen, die nur einen Ergebnissatz** liefern (SELECT INTO)

DBS 2

DBS 2

SS17, © Prof. Dr. E. Rahm 1-9

#### **Cursor-Konzept (2)**

Beispielprogramm in C (vereinfacht)

```
...
     exec sql begin declare section; 
          char X[50]; 
          char Y[8];
          double G;
     exec sql end declare section;
     exec sql declare c1 cursor for
             select NAME, GEHALT from PERS where ANR = :Y;
     printf("ANR ? "); scanf(' "s''', Y);
     exec sql open C1;
     while (sqlcode == ok) {
             exec sql fetch C1 into :X, :G;
             printf("%s\n", X) }
     exec sql close C1;
...
```
DECLARE C1 ... ordnet der Anfrage einen Cursor C1 zu

- OPEN C1 bindet die Werte der Eingabevariablen
- Systemvariable SQLCODE zur Übergabe von Fehlermeldungen (Teil von SQLCA)

```
SS17, © Prof. Dr. E. Rahm 1-10
```
## **Verwaltung von Verbindungen**

- Zugriff auf DB erfordert i.a. zunächst, eine Verbindung herzustellen, v.a. in Client/Server-Umgebungen
	- Aufbau der Verbindung mit CONNECT, Abbau mit DISCONNECT
	- jeder Verbindung ist eine Session zugeordnet
	- Anwendung kann Verbindungen (Sessions) zu mehreren Datenbanken offenhalten
	- Umschalten der "aktiven" Verbindung durch SET CONNECTION

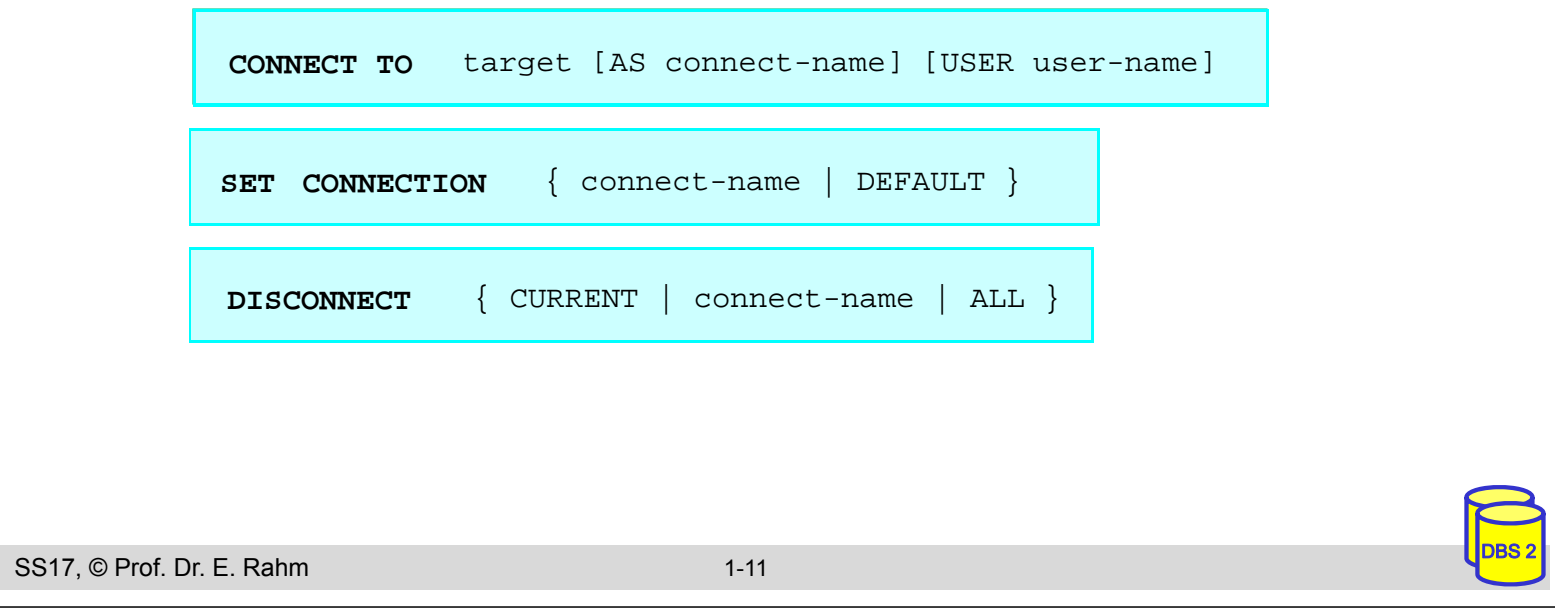

## **SQL-Isolationsstufen**

- 4 Konsistenzebenen (Isolation Level) zur Synchronisation von Transaktionen
	- Default ist Serialisierbarkeit (serializable)
	- Lost-Update muß generell vermieden werden
	- READ UNCOMMITTED für Änderungstransaktionen unzulässig

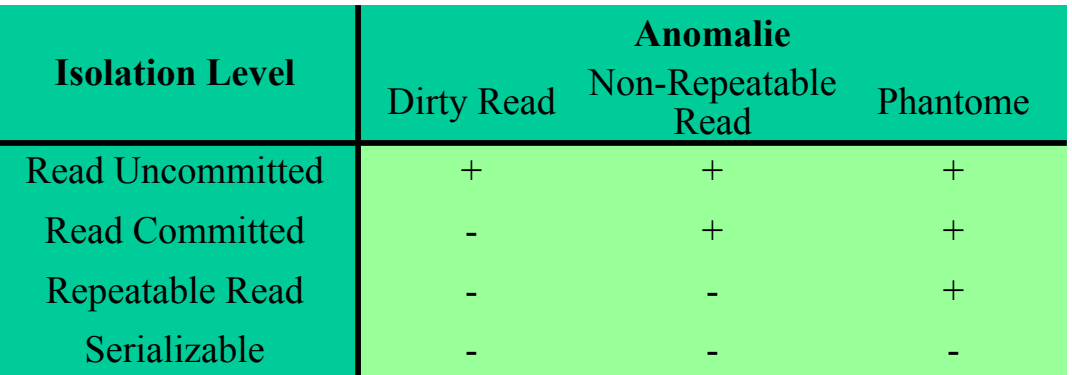

# ■ SQL-Anweisung zum Setzen der Konsistenzebene (Embedded SQL)

SET TRANSACTION [READ WRITE | READ ONLY] ISOLATION LEVEL <level>

**Beispiel:** exec sql SET TRANSACTON Read Only ISOLATION LEVEL Read Committed

# **Dynamisches SQL**

- dynamisches SQL: Festlegung von SQL-Anweisungen zur Laufzeit -> Query-Optimierung i.a. erst zur Laufzeit möglich
- SQL-Anweisungen werden vom Compiler wie Zeichenketten behandelt
	- Dekaration DECLARE STATEMENT
	- Anweisungen enthalten SQL-Parameter (?) statt Programmvariablen
	- 2 Varianten: Prepare-and-Execute bzw. Execute Immediate

```
exec sql begin declare section;
  char Anweisung[256], X[6]; 
exec sql end declare section;
exec sql declare SQLanw statement;
Anweisung = "DELETE FROM PERS WHERE ANR = ? AND ORT = ?"; /*bzw. Einlesen
exec sql prepare SQLanw from :Anweisung;
exec sql execute SQLanw using
scanf(' %s", X);
exec sql execute SQLanw using
```

```
SS17, © Prof. Dr. E. Rahm 1-13
```
# **Dynamisches SQL (2)**

DBS 2

- **U** Variante ohne Vorbereitung: EXECUTE IMMEDIATE
- **Beispiel**

```
scanf(" %s", Anweisung);
exec sql execute immediate :Anweisung;
```
- Maximale Flexibilität, jedoch potentiell geringe Performance
	- kann für einmalige Query-Ausführung ausreichen

## **Gespeicherte Prozeduren (Stored Procedures)**

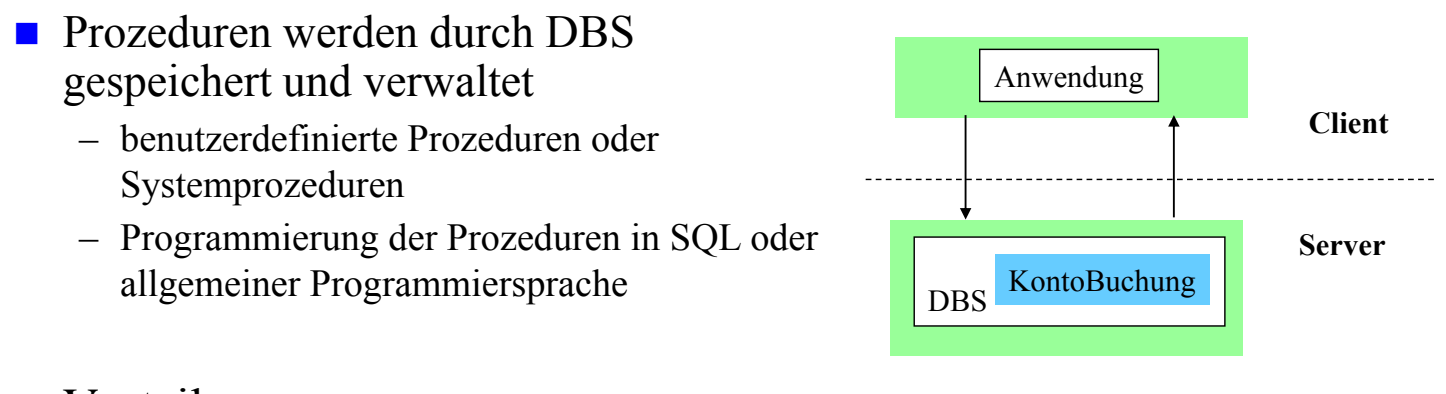

- Vorteile:
	- als gemeinsamer Code für verschiedene Anwendungsprogramme wiederverwendbar
	- Anzahl der Zugriffe des Anwendungsprogramms auf die DB werden reduziert
	- Performance-Vorteile v.a. in Client-Server-Umgebungen
	- höherer Grad der Isolation der Anwendung von DB wird erreicht
- Nachteile?

SS17, © Prof. Dr. E. Rahm 1-15

## **Persistente SQL-Module (PSM)**

DBS 2

DBS 2

- SQL-Prozeduren erfordern Spracherweiterungen gegenüber SQL1992
	- u.a. allgemeine Kontrollanweisungen IF, WHILE, etc.
	- herstellerspezifische Festlegungen bereits seit 1987 (Sybase Transact-SQL)
	- PSM: seit SQL99 standardisiert
- Routinen: Prozeduren und Funktionen
	- Routinen sind Schema-Objekte (wie Tabellen etc.) und werden im Katalog aufgenommen (beim DBS/Server)
	- geschrieben in SQL (SQL routine) oder in externer Programmiersprache (C, Java, FORTRAN, ...) -> 2 Sprachen / Typsysteme

#### zusätzliche DDL-Anweisungen

- CREATE PROCEDURE
- DROP PROCEDURE
- CREATE FUNCTION
- DROP FUNCTION

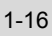

#### **PSM: SQL-Routinen**

#### **SQL-Routinen:** in SQL geschriebene Prozeduren/Funktionen

- Deklarationen lokaler Variablen etc. innerhalb der Routinen
- Nutzung zusätzlicher Kontrollanweisungen: Zuweisung, Blockbildung, IF, LOOP, etc.
- Exception Handling (SIGNAL, RESIGNAL)
- integrierte Programmierumgebung
- keine Typkonversionen

#### **Beispiel**

```
CREATE PROCEDURE KontoBuchung
      (IN konto INTEGER, IN betrag DECIMAL (15,2));
             BEGIN DECLARE C1 CURSOR FOR ...;
                   UPDATE account
                   SET balance = balance + betrag
                   WHERE account_# = konto;
             ...
  END; 
Prozeduren werden über CALL-Anweisung aufgerufen:
```
SS17, © Prof. Dr. E. Rahm 1-17 **exec sql** CALL KontoBuchung (:account\_#, :balance);

```
DBS 2
```
DBS 2

# **PSM: SQL-Routinen (2)**

Beispiel einer SQL-Funktion:

RETURN vm;

```
CREATE FUNCTION vermoegen (kunr INTEGER) 
                RETURNS DECIMAL (15,2);
BEGIN DECLARE vm INTEGER;
          SELECT sum (balance) INTO vm
          FROM account
          WHERE account\_owner = kunr;
```
END;

 Aufruf persistenter Funktionen (SQL und externe) in SQL-Anweisungen wie Built-in-Funktionen

```
SELECT *
FROM kunde
WHERE vermoegen (KNR) > 100000.00
```
**Prozedur- und Funktionsaufrufe können rekursiv sein** 

#### **Prozedurale Spracherweiterungen: Kontrollanweisungen**

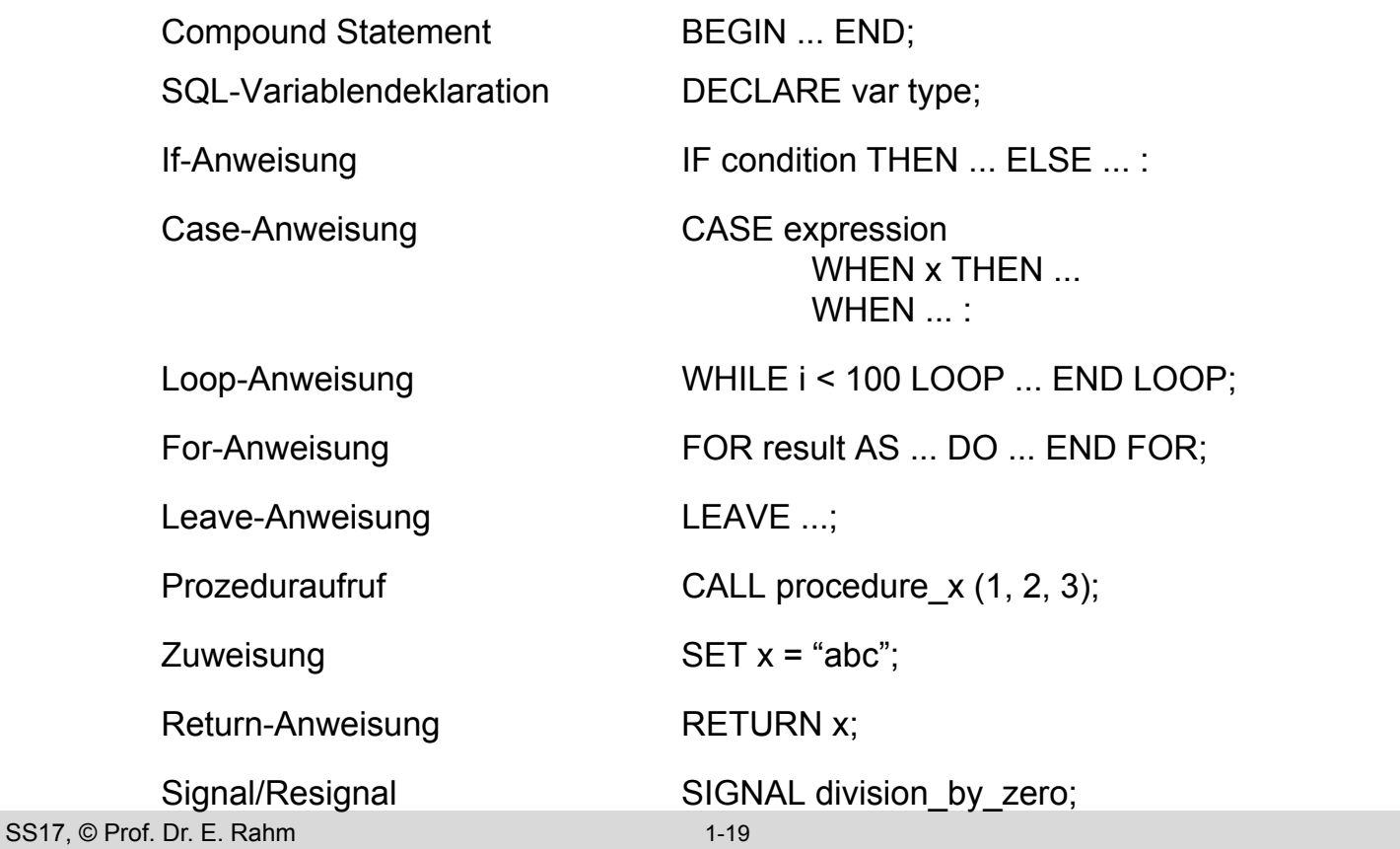

#### **PSM Beispiel**

DBS 2

```
outer: BEGIN
  DECLARE account INTEGER DEFAULT 0;
  DECLARE balance DECIMAL (15,2);
  DECLARE no_money EXCEPTION FOR SQLSTATE VALUE 'xxxxx';
  DECLARE DB_inconsistent EXCEPTION FOR SQLSTATE VALUE 'yyyyy';
  SELECT account_#, balance INTO account, balance FROM accounts ...;
  IF (balance - 10) < 0 THEN SIGNAL no_money;
  BEGIN ATOMIC
   DECLARE cursor1 SCROLL CURSOR ...;
   DECLARE balance DECIMAL (15,2);
   SET balance = outer.balance - 10;
   UPDATE accounts SET balance = balance WHERE account_# = account;
   INSERT INTO account_history VALUES (account, CURRENT_DATE, 'W', balance); .....
  END;
 EXCEPTION
   WHEN no_money THEN
   CASE (SELECT account_type FROM accounts WHERE account_# = account)
          WHEN 'VIP' THEN INSERT INTO send_letter ....
          WHEN 'NON-VIP' THEN INSERT INTO blocked accounts ...
   ELSE SIGNAL DB inconsistent;
   WHEN DB inconsistent THEN
          BEGIN .... END;
   END;
```
## **JDBC (Java Database Connectivity)**

- Standardschnittstelle für den Zugriff auf SQL-Datenbanken unter Java
- basiert auf dem SQL/CLI (call-level-interface)
- Grobarchitektur

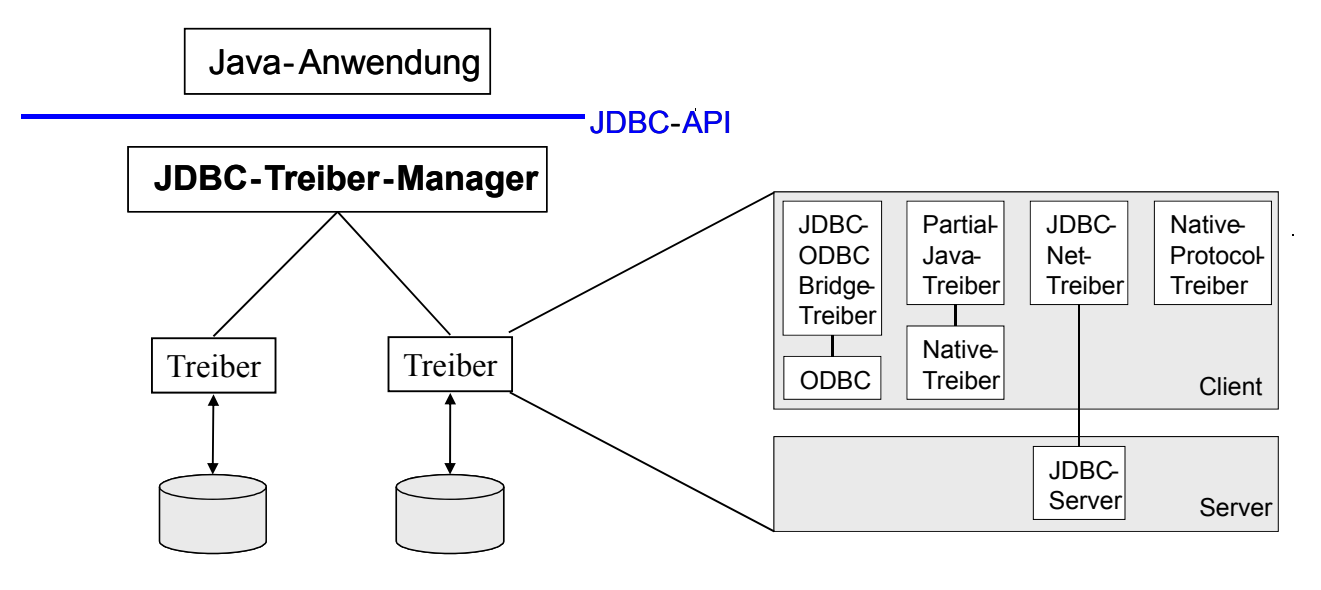

 durch Auswahl eines anderen JDBC-Treibers kann ein Java-Programm ohne Neuübersetzung auf ein anderes Datenbanksystem zugreifen

```
SS17, © Prof. Dr. E. Rahm 1-21
```
# **JDBC: Grundlegende Vorgehensweise**

DBS 2

```
■ Schritt 1: Verbindung aufbauen
■ Schritt 2: Erzeugen eines SQL-Statement-Objekts
■ Schritt 3: Statement-Ausführung
■ Schritt 4: Iterative Abarbeitung der Ergebnisdatensätze
■ Schritt 5: Schließen der Datenbankverbindung
 import java.sql.*;
         ...
 Class.forName ( "COM.ibm.db2.jdbc.net.DB2Driver"); 
 Connection con = 
         DriverManager.getConnection ("jdbc:db2://host:6789/myDB", "login","pw");
  Statement stmt = con.createStatement();
 ResultSet rs = stmt.executeQuery ("SELECT matrikel FROM student");
 while (rs.next()) 
         System.out.println ("Matrikelnummer: " + rs.getString("matrikel"));
 rs.close() 
 con.close();
```
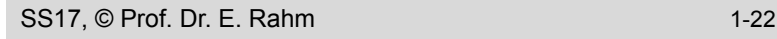

#### **JDBC-Klassen**

- streng typisierte objekt-orientierte API
- Aufrufbeziehungen (Ausschnitt)

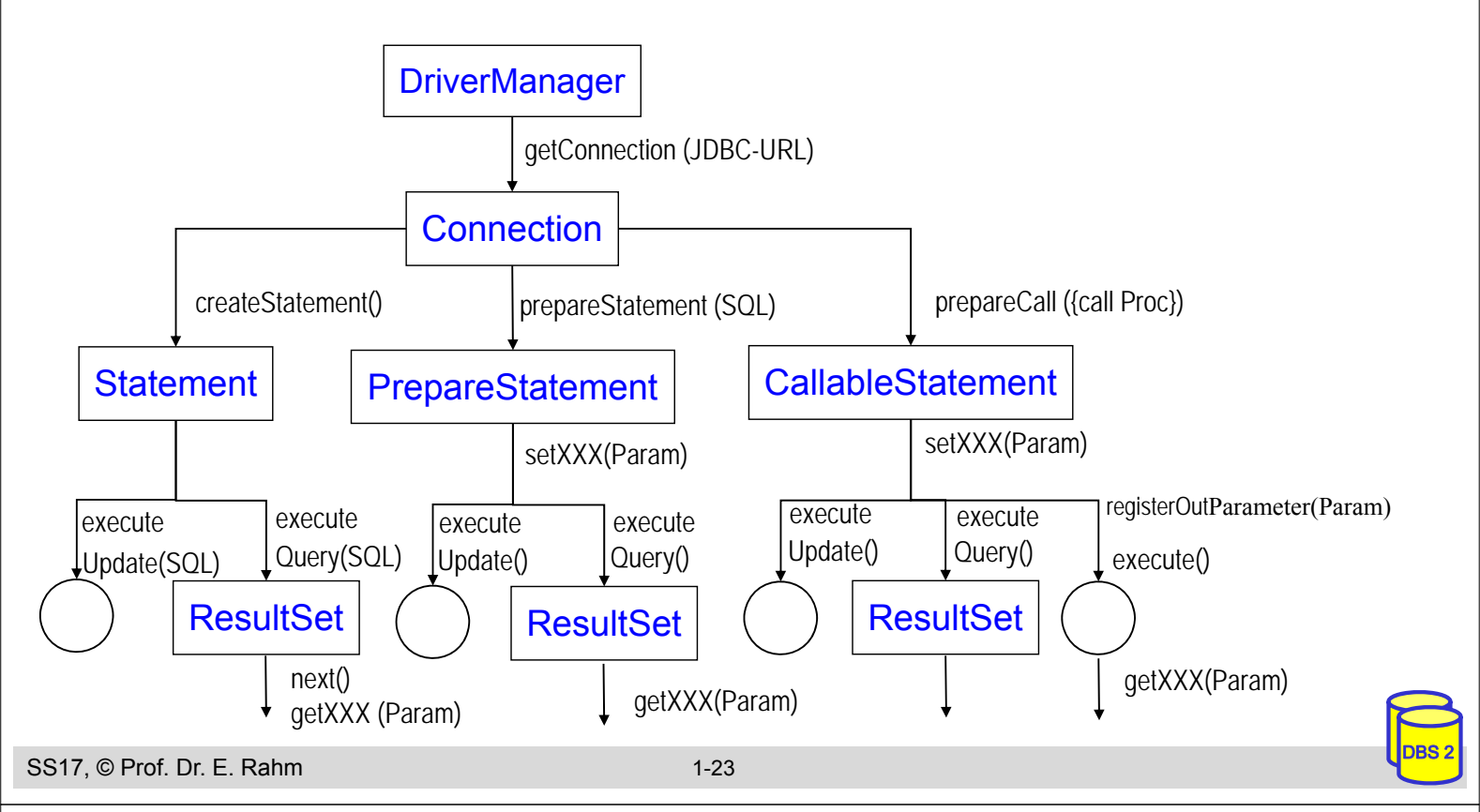

#### **JDBC: Beispiel 1**

■ Beispiel: Füge alle Matrikelnummern aus Tabelle 'Student' in eine Tabelle 'Statistik' ein

```
DBS 2
import java.sql.*;
 ...
public void copyStudents() {
try {
  Class.forName ("COM.ibm.db2.jdbc.net.DB2Driver");// lade JDBC-Treiber (zur Laufzeit)
 } catch (ClassNotFoundException e) {// Fehlerbehandlung}
try {
  String url = "jdbc:db2://host:6789/myDB"// spezifiziert JDBC-Treiber, Verbindungsdaten
  Connection con = DriverManager.getConnection(url, "login", "password");
  Statement stmt = con.createStatement();// Ausführen von Queries mit Statement-Objekt
  PreparedStatement pStmt = con.prepareStatement("INSERT INTO statistik (matrikel) 
                                                    VALUES (?)");
                                // Prepared-Stmts für wiederholte Ausführung
  ResultSet rs = stmt.executeQuery("SELECT matrikel FROM student");// führe Query aus
  while (rs.next()) { // lese die Ergebnisdatensätze aus
     String matrikel = rs.getString(1); // lese aktuellen Ergebnisdatensatz
     pStmt.setString (1, matrikel); // setze Parameter der Insert-Anweisung
     pStmt.executeUpdate(); // führe Insert-Operation aus
  }
  con.close(); 
} catch (SQLException e) { // Fehlerbehandlung}
}
```
#### **Beispiel 2: Gehaltsänderung**

■ Verwendung eines Eingabeparameters

```
SS17, © Prof. Dr. E. Rahm 1-25
                                                                                       DBS 2
 import java.sql.*;
 ...
 public void main (string[] args){
 try {
   Class.forName ("COM.ibm.db2.jdbc.net.DB2Driver");// lade JDBC-Treiber (zur Laufzeit)
 } catch (ClassNotFoundException e) {// Fehlerbehandlung}
 try {
   String url = "jdbc:db2://host:6789/myDB2"// spezifiziert JDBC-Treiber, Verbindungsdaten
   Connection con = DriverManager.getConnection(url, "login", "password");
   Statement stmt = con.createStatement();
   boolean success = stmt.execute ("UPDATE PERS SET Gehalt=Gehalt*2.0 WHERE PNR="+args[0]) 
   con.close(); 
 } catch (SQLException e) { // Fehlerbehandlung}
 }
args[0]=.35"PNR | NAME | GEHALT
                                34 Mey 32000
                                35 | Schultz | 42500
                                37 | Abel | 41000
                                                               PNR | NAME | GEHALT
                                                               34 Mey 32000
                                                               35 Schultz 85000
                                                               37 | Abel | 41000
```
#### **Gefahr einer SQL INJECTION**

#### ■ Verwendung eines Eingabeparameters

```
import java.sql.*;
...
public void main (string[] args){
try {
  Class.forName ("COM.ibm.db2.jdbc.net.DB2Driver");// lade JDBC-Treiber (zur Laufzeit)
} catch (ClassNotFoundException e) {// Fehlerbehandlung}
try {
  String url = "jdbc:db2://host:6789/myDB2"// spezifiziert JDBC-Treiber, Verbindungsdaten
  Connection con = DriverManager.getConnection(url, "login", "password");
  Statement stmt = con.createStatement();
  boolean success = stmt.execute ("UPDATE PERS SET Gehalt=Gehalt*2.0 WHERE PNR="+args[0]) 
  con.close();
```

```
} catch (SQLException e) { // Fehlerbehandlung}
```
 $args[0]=$ "35 OR Gehalt<100000" PNR | NAME | GEHALT 34 Mey 32000 35 | Schultz | 42500 37 | Abel | 41000 PNR | NAME | GEHALT 34 Mey 35 Schultz 37 Abel

}

# **SQL INJECTION (2)**

■ Nutzung von Prepared-Statement ermöglicht Abhilfe

```
import java.sql.*;
...
public void main (string[] args){
try {
  Class.forName ("COM.ibm.db2.jdbc.net.DB2Driver");// lade JDBC-Treiber (zur Laufzeit)
} catch (ClassNotFoundException e) {// Fehlerbehandlung}
try {
  String url = "jdbc:db2://host:6789/myDB2"// spezifiziert JDBC-Treiber, Verbindungsdaten
  Connection con = DriverManager.getConnection(url, "login", "password");
        PreparedStatement pStmt = con.prepareStatement("UPDATE PERS 
                                                   SET Gehalt=Gehalt*2.0 WHERE PNR=?"
        pStmt.setInt (1, 35); // setze Parameter der Update-Anweisung
        pStmt.executeUpdate();
        pStmt.setString (1, args[0]);
        pStmt.executeUpdate();
  con.close(); 
} catch (SQLException e) { // Fehlerbehandlung}
}
```

```
args[0] = .35 \text{ OR } Gehalt \le 100000"
```

```
SS17, © Prof. Dr. E. Rahm 1-27
```
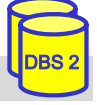

DBS 2

# **JDBC: Transaktionskontrolle**

#### **Transaktionskontrolle** durch Methodenaufrufe der Klasse Connection

- setAutoCommit: Ein-/Abschalten des Autocommit-Modus (jedes Statement ist eigene Transaktion)
- setReadOnly: Festlegung ob lesende oder ändernde Transaktion
- setTransactionIsolation: Festlegung der Synchronisationsanforderungen (None, Read Uncommitted, Read Committed, Repeatable Read, Serializable)
- commit bzw. rollback: erfolgreiches Transaktionsende bzw. Transaktionsabbruch

```
Beispiel
```

```
try {
   con.setAutoCommit (false); 
   // einige Änderungsbefehle, z.B. Inserts
   con.commit (); 
} catch (SQLException e) { 
   try { con.rollback (); } catch (SQLException e2) {}
} finally {
   try { con.setAutoCommit (true); } catch (SQLException e3) {}
}
```
#### **Gespeicherte Prozeduren in Java**

```
■ Erstellen einer Stored Procedure (z. B. als Java-Methode)
```

```
DBS 2
public static void kontoBuchung(int konto, 
                        java.math.BigDecimal betrag,
                           java.math.BigDecimal[] kontostandNeu)
throws SQLException {
   Connection con = DriverManager.getConnection
                        ("jdbc:default:connection");
                               // Nutzung der aktuellen Verbindung 
   PreparedStatement pStmt1 = con.prepareStatement(
           "UPDATE account SET balance = balance + ? 
                 WHERE account # = ?");
   pStmt1.setBigDecimal( 1, betrag);
   pStmt1.setInt( 2, konto);
   pStmt1.executeUpdate();
   PreparedStatement pStmt2 = con.prepareStatement(
           "SELECT balance FROM account WHERE account_# = ?");
   pStmt2.setInt( 1, konto);
   ResultSet rs = pStmt2.executeQuery();
   if (rs.next()) kontostandNeu[0] = rs.getBigDecimal(1);
   pStmt1.close(); pStmt2.close(); con.close(); 
   return;
}
```

```
SS17, © Prof. Dr. E. Rahm 1-29
```
## **Gespeicherte Prozeduren in Java (2)**

#### Deklaration der Prozedur im Datenbanksystem mittels SQL

CREATE PROCEDURE KontoBuchung( IN konto INTEGER,

IN betrag DECIMAL (15,2), OUT kontostandNeu DECIMAL (15,2))

LANGUAGE java PARAMETER STYLE java EXTERNAL NAME 'myjar:KontoClass.kontoBuchung'

// Java-Archiv myjar enthält Methode

#### **Gespeicherte Prozeduren in Java (3)**

```
SS17, © Prof. Dr. E. Rahm 1-31
                                                                                 DBS 2
  public void ueberweisung(Connection con, int konto1, int konto2, 
  java.math.BigDecimal betrag)
  throws SQLException {
    con.setAutoCommit (false); 
    CallableStatement cStmt = con.prepareCall("{call KontoBuchung (?, ?, ?)}");
    cStmt.registerOutParameter(3, java.sql.Types.DECIMAL);
    cStmt.setInt(1, konto1);
    cStmt.setBigDecimal(2, betrag.negate());
    cStmt.executeUpdate();
     java.math.BigDecimal newBetrag = cStmt.getBigDecimal(3);
    System.out.println("Neuer Betrag: " + konto1 + " " + newBetrag.toString());
    cStmt.setInt(1, konto2);
    cStmt.setBigDecimal(2, betrag);
    cStmt.executeUpdate();
    newBetrag = cStmt.getBiqDecimal(3);System.out.println("Neuer Betrag: " + konto2 + " " + newBetrag.toString());
    cStmt.close();
    con.commit ();
    return;
  }
■ Aufruf einer Stored Procedure in Java
```
#### **SQLJ**

- Eingebettetes SQL (Embedded SQL) für Java
- direkte Einbettung von SQL-Anweisungen in Java-Code
	- Präprozessor um SQLJ-Programme in Java-Quelltext zu transformieren

#### **Vorteile**

- Syntax- und Typprüfung zur Übersetzungszeit
- Vor-Übersetzung (Performance)
- einfacher/kompakter als JDBC
- streng typisierte Iteratoren (Cursor-Konzept)

# **SQLJ (2)**

- **eingebettete SQL-Anweisungen:** #sql  $\lceil$   $\leq$  context> $\rceil$   $\leq$   $\leq$   $\leq$   $\leq$   $\leq$   $\leq$   $\leq$   $\leq$   $\leq$   $\leq$   $\leq$   $\leq$   $\leq$   $\leq$   $\leq$   $\leq$   $\leq$   $\leq$   $\leq$   $\leq$   $\leq$   $\leq$   $\leq$   $\leq$   $\leq$   $\leq$   $\$ 
	- beginnen mit **#sql** und können mehrere Zeilen umfassen
	- können Variablen der Programmiersprache (:x ) bzw. Ausdrücke (:y + :z) enthalten
	- können Default-Verbindung oder explizite Verbindung verwenden
- Vergleich SQLJ JDBC (1-Tupel-Select)

#### **SQLJ**

#### **JDBC**

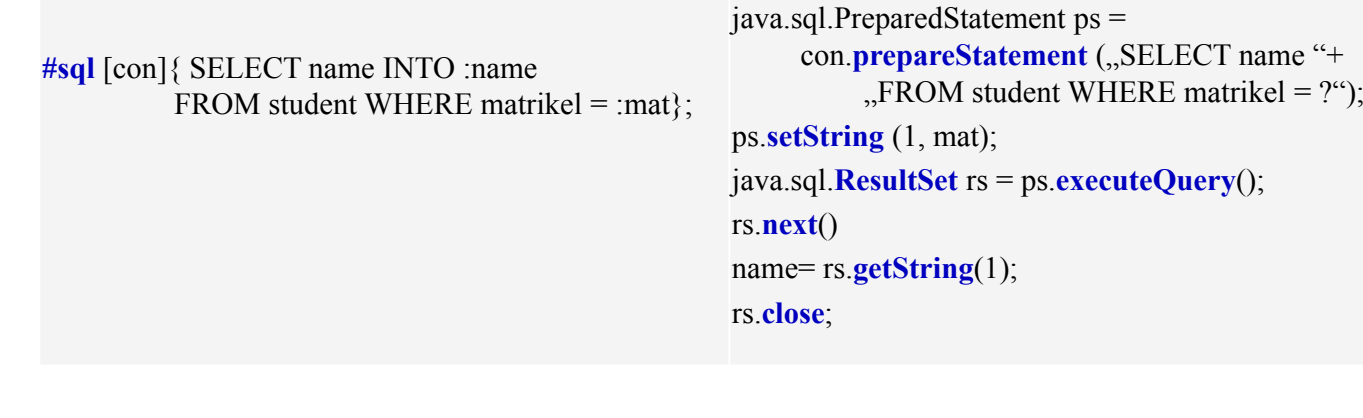

SS17, © Prof. Dr. E. Rahm 1-33

# **SQLJ (3)**

- Iteratoren zur Realisierung eines Cursor-Konzepts
	- eigene Iterator-Klassen
	- benannte Iteratoren: Zugriff auf Spalten des Ergebnisses über Methode mit dem Spaltennamen
	- Positionsiteratoren: Iteratordefinition nur mit Datentypen; Ergebnisabruf mit *FETCH*-Anweisung ; *endFetch()* zeigt an, ob Ende der Ergebnismenge erreicht

#### Vorgehensweise (benannte Iteratoren)

1. Definition Iterator-Klasse

**#sql** public **iterator** IK (String a1, String a2);

2. Zuweisung mengenwertiges Select-Ergebnis an Iterator-Objekt

```
IK io;
```

```
#sql io = { SELECT a1, a2 FROM …};
```
3. Satzweiser Abruf der Ergebnisse

```
while io.next() { …; 
    String sl = io.al();
    String s2 = i0.a2(); ... }
```
4. Schließen Iterator-Objekt

```
SS17, © Prof. Dr. E. Rahm 1-34
         io.close();
```
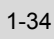

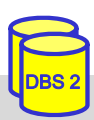

# **SQLJ (4)**

#### Beispiel: Füge alle Matrikelnummern aus Tabelle 'Student' in eine Tabelle 'Statistik' ein.

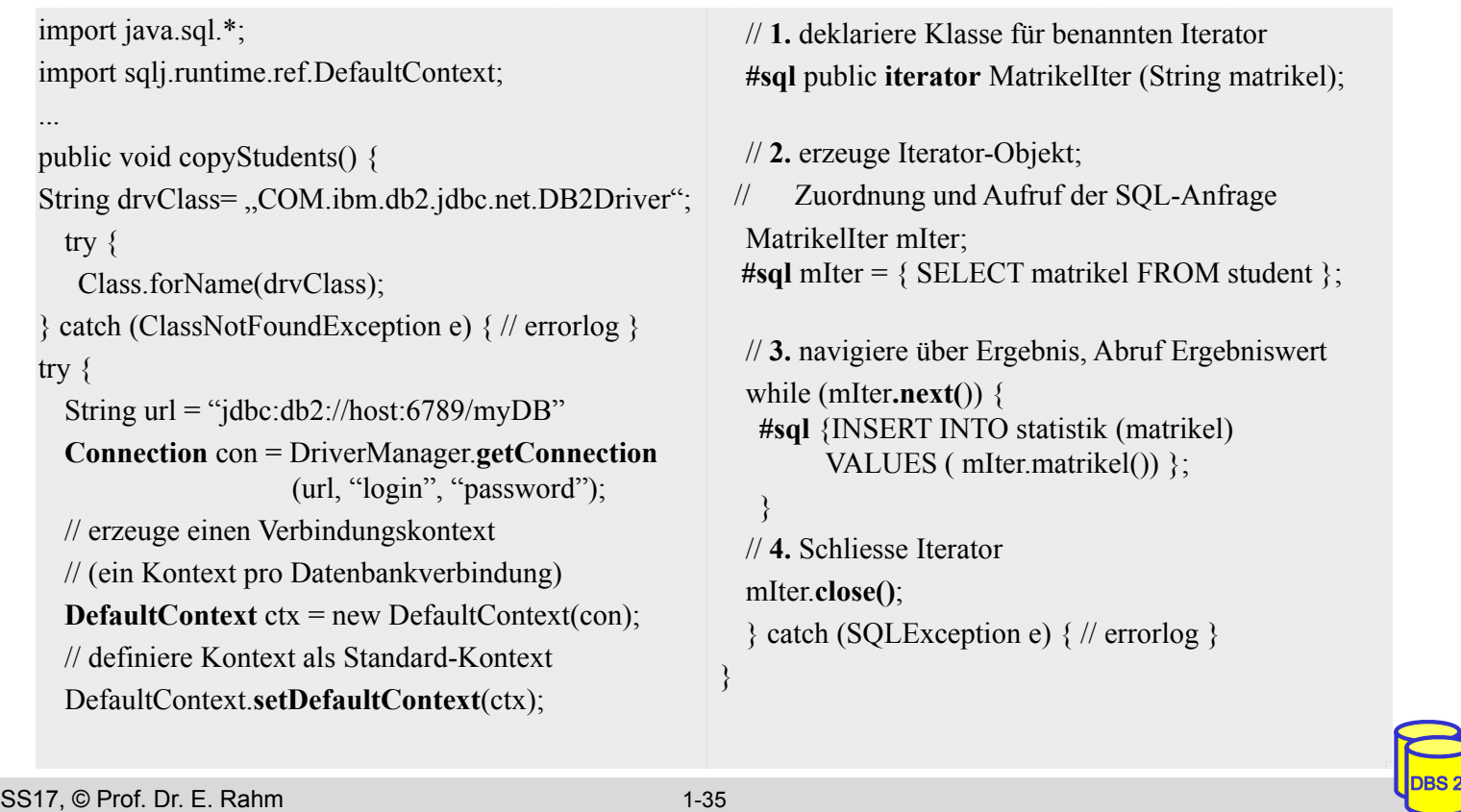

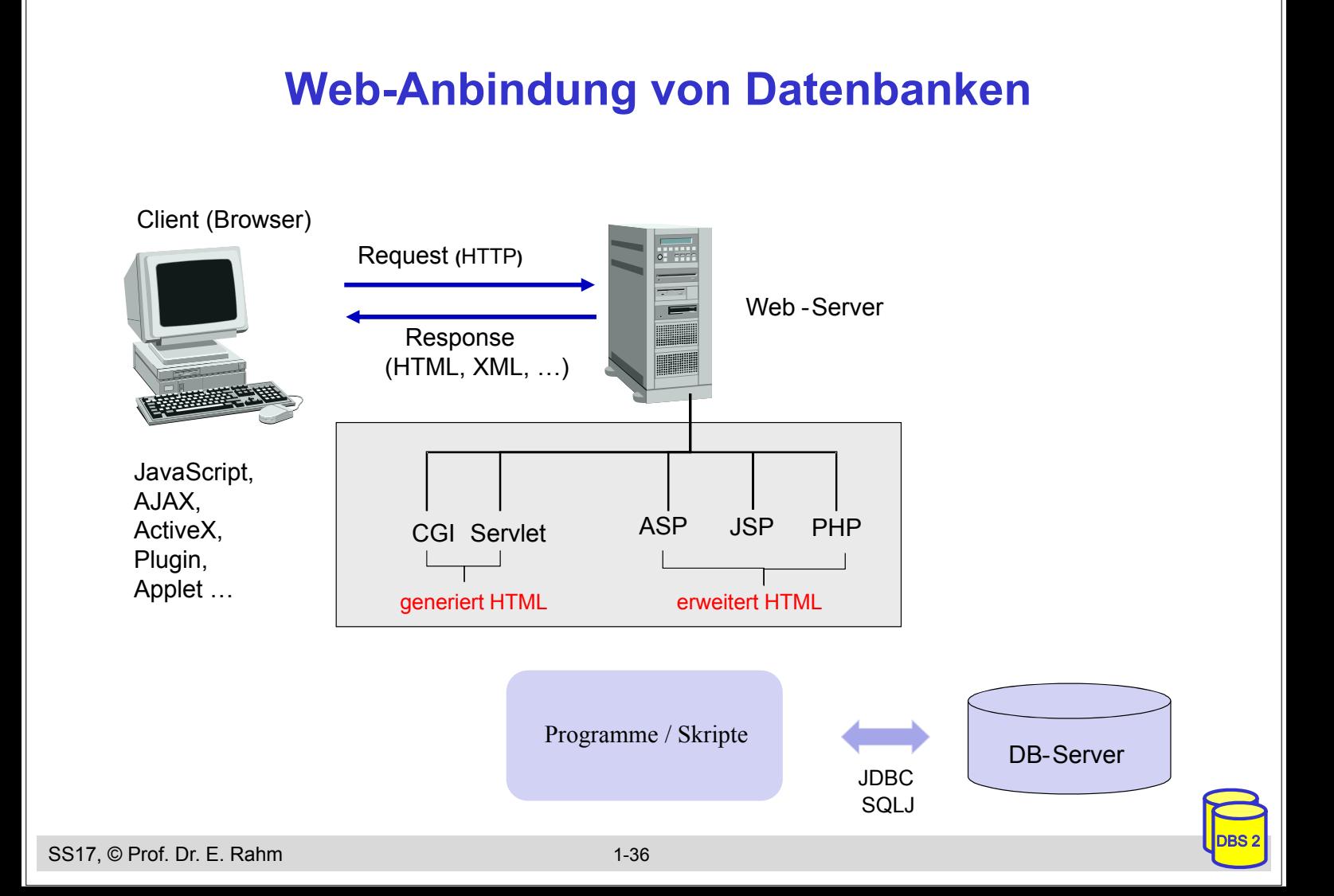

# **Server-seitige Anbindung: CGI-Kopplung**

- CGI: Common Gateway Interface
	- plattformunabhängige Schnittstelle zwischen Web-Server (HTTP-Server) und externen Anwendungen
	- wird von jedem Web-Server unterstützt

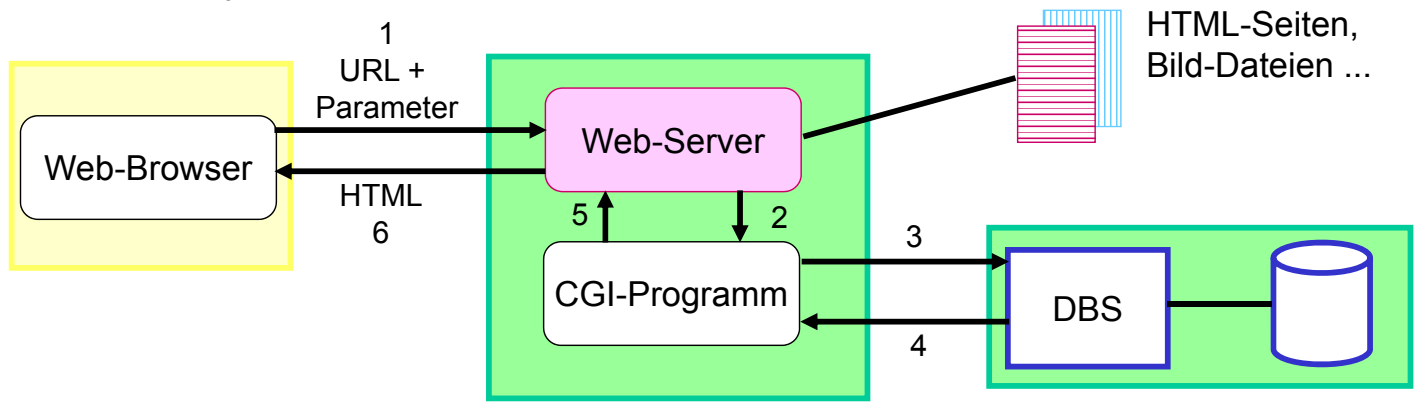

- CGI-Programme (z.B. realisiert in Perl, PHP, Python, Ruby, Shell-Skripte)
	- erhalten Benutzereingaben (aus HTML-Formularen) vom Web-Server als Parameter
	- können beliebige Berechnungen vornehmen und auf Datenbanken zugreifen
	- Ergebnisse werden als dynamisch erzeugte HTML-Seiten an Client geschickt

```
SS17, © Prof. Dr. E. Rahm 1-37
```
# DBS 2

# **CGI-Kopplung (2)**

- CGI-Programme generieren HTML-Ausgabe
- umständliche Programmierung
- mögliche Performance-Probleme
	- Eingabefehler werden erst im CGI-Programm erkannt
	- für jede Interaktion erneutes Starten des CGI-Programms
	- für jede Programmaktivierung erneuter Aufbau der DB-Verbindung

```
#!/bin/perl 
use Msql; 
# Seitenkopf ausgeben: 
print"Content-type: text/html\n\n"; 
# [...] 
# Verbindung mit dem DB-Server herstellen:
\text{Stestdb} = \text{Msql} - \text{connect};$testdb->selectdb("INFBIBLIOTHEK"); 
# DB-Anfrage
$q = $testdb->query
     ("select Autor, Titel from ..."); 
# Resultat ausgeben:
print"<TABLE BORDER=1>\n"; print"<TR>\n
  <TH>Autor<TH>Titel</TR>"; 
$rows = $q -> numrows; 
while ($rows>0) {
      @sqlrow = $q->fetchrow; 
      print "<tr><td>",@sqlrow[0],
                  "</td><td>",
                 @sqlrow[1], </td></ tr>\n];
       $rows--;}
print"</TABLE>\n";
```

```
# Seitenende ausgeben
```
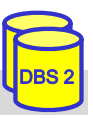

# **Server-seitige Web-Anbindung: weitere Ansätze**

#### SS17, © Prof. Dr. E. Rahm 1-39 DBS 2 ■ Einsatz von Java-Servlets – herstellerunabhängige Erweiterung von Web-Servern (Java Servlet-API) – Integration einer Java Virtual Machine (JVM) im Web-Server -> Servlet-Container server-seitige Erweiterung von HTML-Seiten um Skript-/Programmlogik – Java Server Pages – Active Server Pages (Microsoft) – PHP-Anweisungen HTML-Seiten, Bild-Dateien ... DBS Web-Browser Web-Server *HTTP* JVM Servlet | JSP/ASP/PHP JSP/ASP/PHP-Seiten

#### **Java Server Pages (JSP)**

- Entwurf von dynamischen HTML-Seiten mittels HTML-Templates und XML-artiger Tags
- Trennung Layout vs. Applikationslogik durch Verwendung von Java-Beans

#### **JSP-Seite**:

```
<HTML><BODY><jsp:useBean id="EmpData" class="FetchEmpDataBean" scope="session">
 <jsp:setProperty name="EmpData"" property="empNumber" value="1" />
 </jsp:useBean>
 \leqH1>Employee #1\leqH1>
 \langle B \rangleName:\langle B \rangle \langle \frac{\partial}{\partial B} E \rangle = EmpData.getName()%\langle B \rangle<B>Address:</B> <%=EmpData.getAddress()%><BR>
 <B>City/State/Zip:</B>
 \leq%=EmpData.getCity()%>,
 \leq%=EmpData.getState()%>
 \leq%=EmpData.getZip()%>
</BODY>
</HTML> Employee #1
```
**Name:** Jaime Husmillo **Address:** 2040 Westlake N **City/State/Zip:** Seattle, WA 98109

# **JSP (2)**

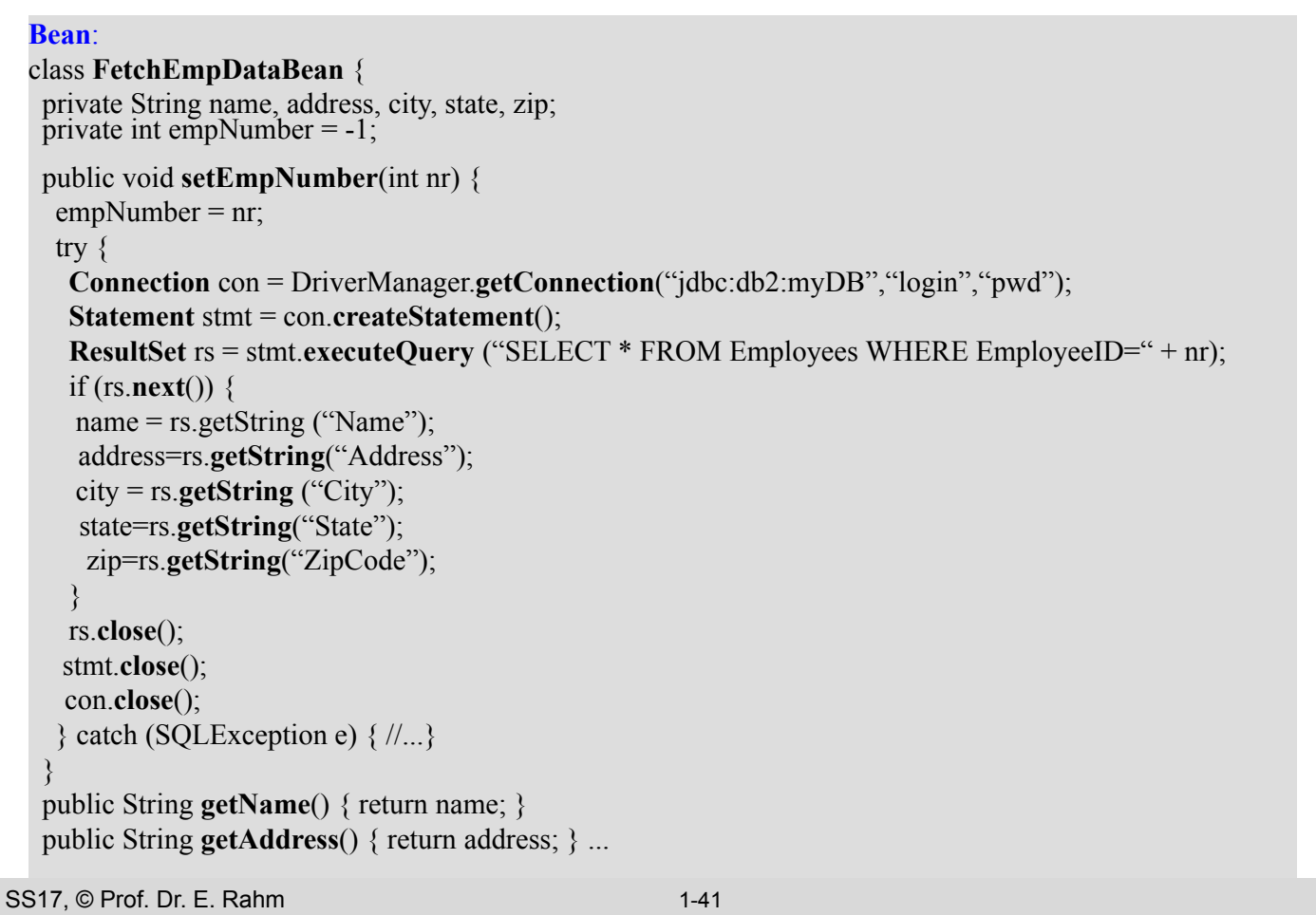

# **PHP (PHP: Hypertext Preprocessor)**

- Open Source Skriptsprache zur Einbettung in HTML-Seiten
	- angelehnt an C, Java und Perl
	- besonders effizient bei der Erzeugung und Auswertung von HTML-Formularen
- **Prinzip** 
	- PHP Server generiert dynamisch HTML
	- Übergabe an den Web-Server  $\rightarrow$  Weiterleitung an Web-Browser
	- Web-Browser interpretiert HTML-Code vom Web-Server
- **Beispiel**

**\times}**  $\langle \cdot \rangle$  **echo** " $\langle \cdot \rangle$  b) Diesen Text bitte fett darstellen ! $\langle \cdot \rangle$  b>"; ?> *generiert* <b>Diesen Text bitte fett darstellen !</b> *interpretiert* **Diesen Text bitte fett darstellen !**

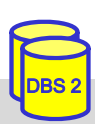

# **PHP – Variablen und Arrays**

- Variablen und Datentypen
	- Variablennamen beginnen mit **\$:** *\$name*, *\$address*, *\$city*, *\$zip\_code*
	- Keine Deklaration von Variablen
	- Variablentyp wird automatisch zugewiesen / angepasst

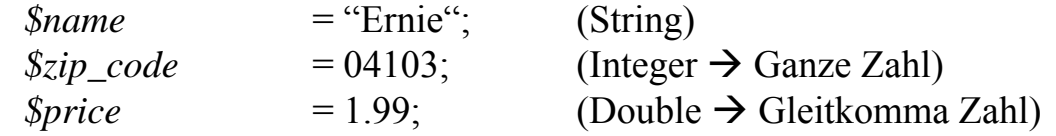

**Arrays** 

- Indexiert: Zugriff auf Inhalt über numerischen Index  $\text{\textit{5}zahlen} = \text{array}(1, 2, 3, 4);$ 
	-
	- $\delta z$ *ahlen*[3] = 0;
- Assoziativ: Zugriff über Stringschlüssel *\$address*["street"] = "Johannisgasse 26";  $$address['zip code'] = 04103;$ 
	- *\$address*["city"] = "Leipzig";
- Kombination möglich (mehrdimensionale Arrays), z.B. *\$addresses*[4]["zip\_code"]

```
SS17, © Prof. Dr. E. Rahm 1-43
```
# **PHP – DB Anbindung**

- Grundlegendes Vorgehen
	- 1. Aufbau einer Verbindung zum Datenbank-Server
	- 2. Auswahl einer Datenbank
	- 3. Interaktion mit Datenbank über SQL
	- 4. Verarbeitung und Präsentation von Ergebnissen
- **DB-Anbindungsmöglichkeiten** 
	- Spezielle Module je nach DBS: MySQL, MS SQL, PostgreSQL, ...
	- Nutzung erweiterter Bibliotheken/Module für DBS-unabhängigen Zugriff
		- einheitliche Schnittstelle für unterschiedliche DBS
		- Beispiele: **PDO**, PEAR::DB
		- Vorteil: DBS kann ausgetauscht werden, Implementierung bleibt

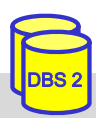

# **PHP – DB Anbindung (Beispiele)**

#### **MySQL** <?php \$con = mysqli\_connect("host", "user", "password"); mysqli\_select\_db(\$con, "myDB"); \$result = mysqli\_query(\$con, "SELECT \* FROM Employees WHERE EmployeeID = 1"); ... ?>

#### MS SQL

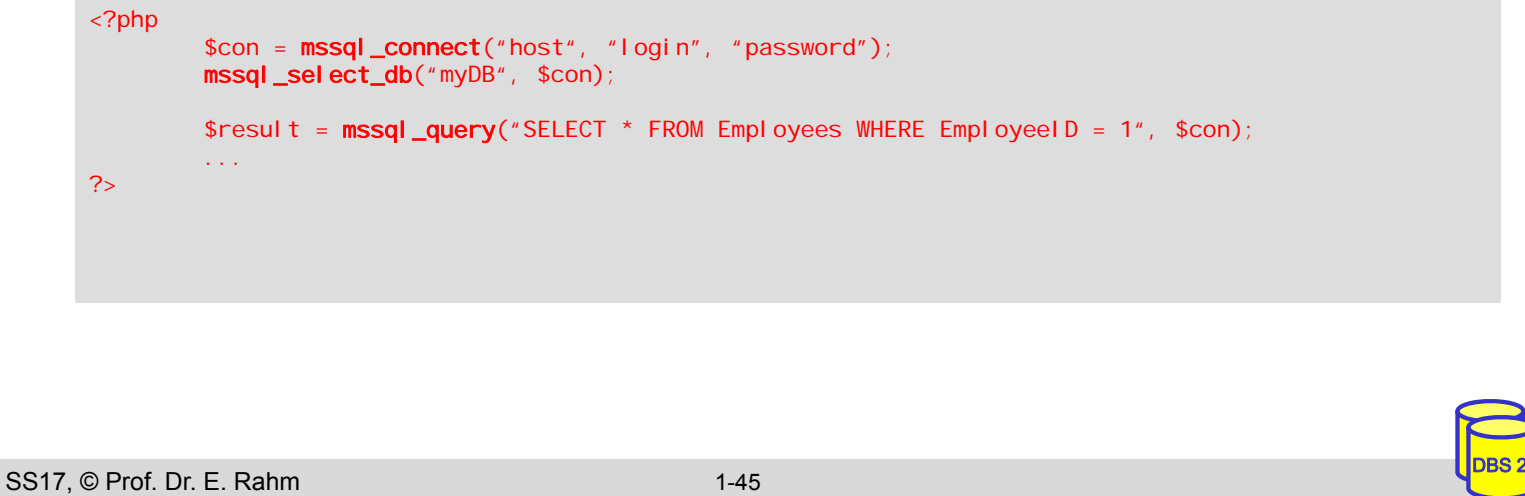

# **PHP – DB Anbindung (Beispiele 2)**

#### **MySQL / MS SQL via PEAR::DB**

```
<?php
        require_once("DB.php");
        $module = "mysql"; //$module = "mssql";
        $con = DB::connect("$module://user:password@host/myDB");
        $result = $con->query( "SELECT * FROM Employees WHERE EmployeeID = 1");
        ...
?>
```
#### **MySQL / MS SQL via PDO**

```
<?php
        $module = "mysql"; //$module = "mssql";
        $con = new PDO("$module:host=myHost; dbname=myDB", "user", "password");
        $result = $con->query("SELECT * FROM Employees WHERE EmployeeID = 1");
        ...
?>
```
#### **PHP – Beispiel-Anwendung**

- Beispiel: Webbasierte Verwaltung von Mitarbeitern
- 1. Anwendungsfall: Einfügen eines neuen Mitarbeiters

#### **Eingabemaske**

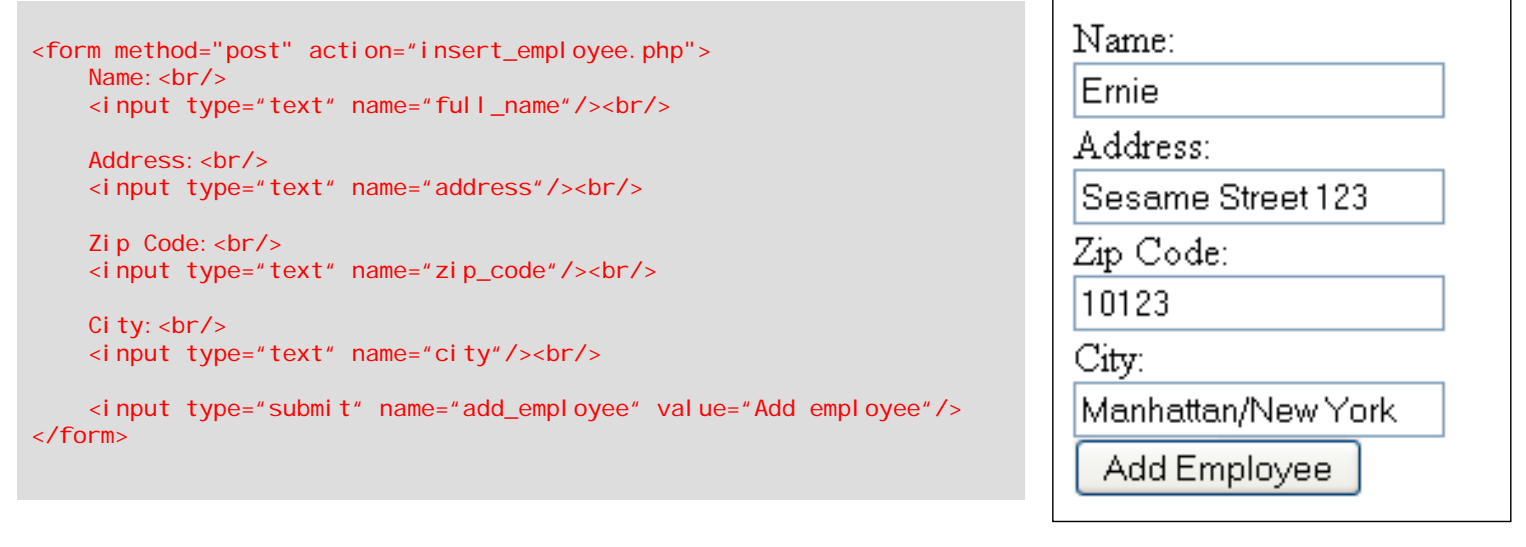

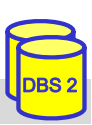

DBS 2

SS17, © Prof. Dr. E. Rahm 1-47

## **PHP – Beispiel-Webanwendung (2)**

- Verarbeitung der Daten in PHP
	- Variablen aus dem Formular sind über globales assoziatives PHP-Array  $\$  POST verfügbar:  $\langle$ input type='text' name='city'/> + Manhattan/New York  $\rightarrow$  \$ POST['city'] enthält Wert "Manhattan/New York"
	- Verbindung zum DB-Server erstellen
	- Anwendungsfall abarbeiten

```
<?php
  $con = new PDO("$mysql:host=myHost; dbname=myDB", "user", "password");
  if(isset($_POST["add_employee"])) {
    $full_name= $_POST["full_name"];
    \texttt{S}address = \texttt{S}_POST['address"];
    $zi p\_code = $\_POST['zip\_code"];
    $city= $_POST["city"];
    $sql = "INSERT INTO Employees(Name, Address, ZipCode, City) 
              VALUES($full_name, $address, $zip_code, $city)";
    $result = $con->exec($sq]);
    if ($result == 0) {
        echo "Error adding new employee !";
    } else {
        echo "New employee sucessfully inserted !";
    }
  }
?>
```
# **PHP – Beispiel-Webanwendung (3)**

#### 2. Anwendungsfall: Auflisten aller Mitarbeiter (mit Prepared Statement)

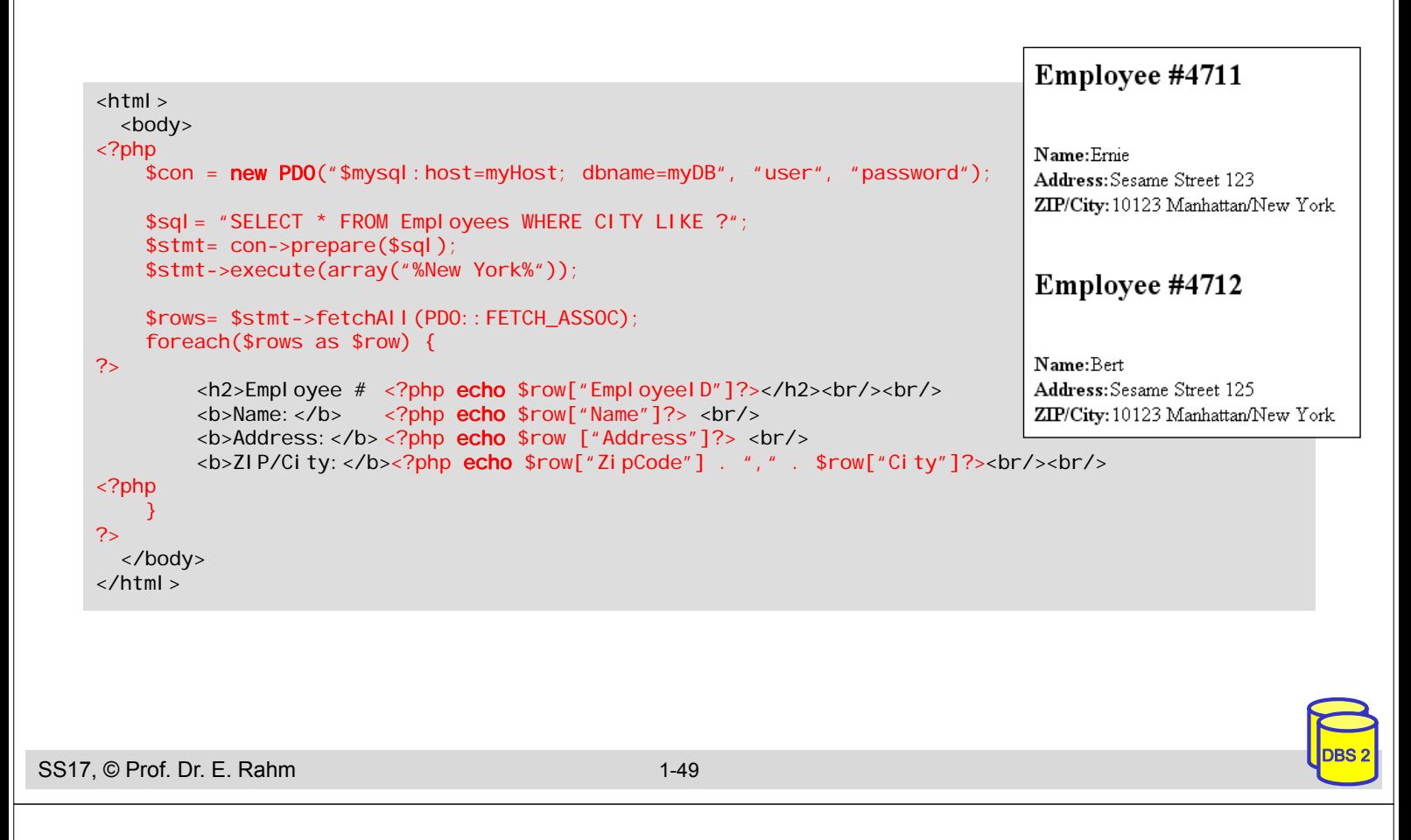

# **Vergleich JSP - PHP**

- beides sind serverseitige Skriptsprachen zur Einbindung in HTML-Seiten
	- Seiten müssen gelesen und interpretiert werden
- **D** JSP
	- Java-basiert, plattformunabhängig,
	- Nutzung von JDBC für einheitlichen DB-Zugriff
	- unterstützt Trennung von Layout und Programmlogik (Auslagerung in Beans möglich)
	- großer Ressourcenbedarf für Java-Laufzeitumgebung

#### **PHP**

- einfache Programmierung durch typfreie Variablen und dynamische Arraystrukturen, fehlertolerant, Automatismen zur Verarbeitung von Formularfeldern
- viele Module z. B. für Bezahldienste, XML-Verarbeitung
- PHP-Nachteile: unterstütze DB-Funktionalität abhängig von jeweiligem DBS; umfangreiche Programmlogik muss als externes Modul (meist in C, C++) realisiert werden

## **Zusammenfassung**

- statisches (eingebettetes) SQL
	- hohe Effizienz, relativ einfache Programmierung
	- begrenzte Flexibilität (Aufbau aller SQL-Befehle muss zur Übersetzungszeit festliegen)
	- SQLJ: eingebettetes SQL für Java
- Cursor-Konzept zur satzweisen Verarbeitung von Datenmengen
	- Operationen: DECLARE CURSOR, OPEN, FETCH, CLOSE
	- SQLJ: analoges Iteratorkonzept

#### ■ Call-Level-Interface (z.B. ODBC, JDBC)

- erfordert keinen Präcompiler
- Verwendung von dynamischem SQL
- häufiger Einsatz
- Stored Procedures: Performance-Gewinn durch reduzierte Häufigkeit von DBS-Aufrufen
	- SQL-Standardisierung: Persistent Storage Modules (PSM)
	- umfassende prozedurale Spracherweiterungen von SQL

SS17, © Prof. Dr. E. Rahm 1-51

# **Zusammenfassung (2)**

DBS 2

- **JDBC: Standardansatz für DB-Zugriff mit Java** 
	- Prepared Statements schützen gegen SQL Injection
- viele Möglichkeiten zur Web-Anbindung von Datenbanken bzw. DB-Anwendungsprogrammen
- CGI; standardisiert, aber veraltet
	- keine Unterstützung zur Trennung von Layout und Programmlogik
- Einbettung von Programmcode in HTML-Seiten: JP, ASP, PHP ...
- **PHP: flexibler und leichtgewichtiger Ansatz** 
	- größere (Unternehmens-) Anwendungen
		- Applikations-Server
		- JSP, Enterprise Java Beans, DB-Zugriff über JDBC / SQLJ